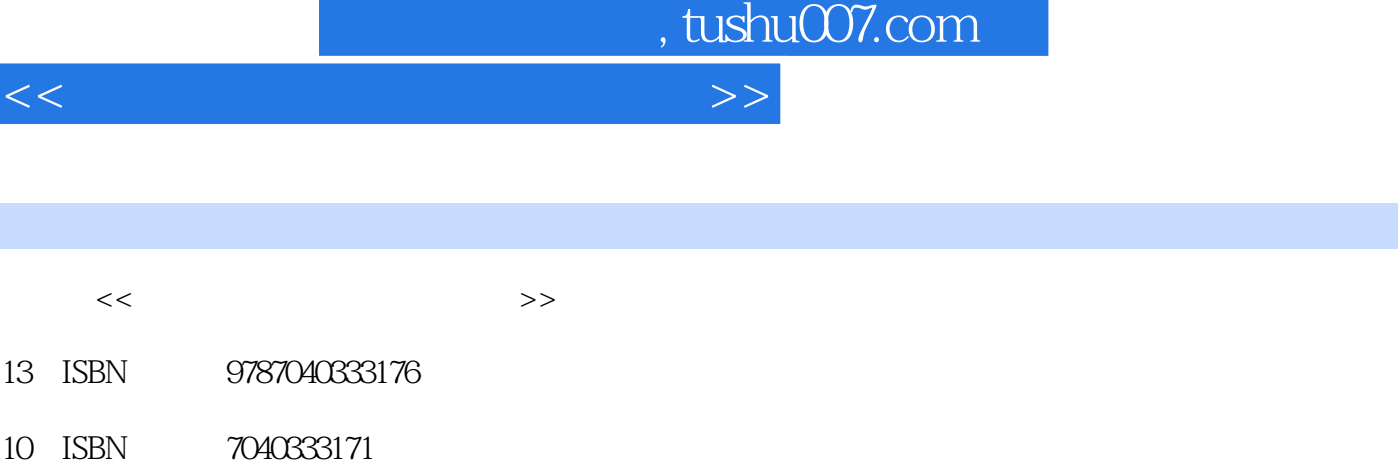

出版时间:2011-8

 $(2011-08)$ 

页数:324

PDF

http://www.tushu007.com

 $,$  tushu007.com  $<<$ Wisual Basic<br>Visual Basic Nisual Basic GO Wisual Rasic Wisual Pasic All Annual Rasic All Annual Rasic All Annual Museum and Museum All Annual Rasic All Annual Rasic All Annual Rasic All Annual Rasic All Annual Rasic All An  ${\rm Visual \, Basic} \hspace{2.3cm} {\rm Visual \, Basic} \hspace{2.3cm} {\rm Visual \, Basic} \hspace{2.3cm}$ VisualBasic  $\frac{a}{\sqrt{a}}$  ,  $\frac{a}{\sqrt{a}}$  ,  $\frac{a}{\sqrt{a}}$  ,  $\frac{a}{\sqrt{a}}$ 用Visual Basic进行编程的能力为出发点,从而有效提高其Visual Basic编程技能,顺利通过计算机二级考  $13$ Visual Basic 76

, tushu007.com  $<<$ 第一部分 Visual Basic程序基础 第1章 Visual Basic程序设计基础 1.1 对象 1.1.1 Visual Basic的对象 1.1.2 对象  $1.1.3$   $1.2$  Visual Basic  $1.21$  Visual Basic  $1.22$ 1.2.3 1.2.4 Visual Basic 1.3 1.3.1 1.3.2  $1.33 \t 1.4 \t 1.41 \t 1.42 \t 1.43 \t 1.5$  $1.5.1$   $1.5.2$   $1.6$   $1.61$   $1.62$  $1.63$   $1.64$   $1.65$   $1.7$   $1.7.1$  $1.7.2$   $1.7.3$   $1.7.4$   $1.7.5$  $1.8$   $1.81$   $1.82$   $1.83$ 1.84 1.85 For Each…Next 1.86 1.9 2  $21 \qquad \qquad \text{--}$ Print  $21.1$  Print  $21.2$  Print  $21.3$ Format 2.1.4 2.2 - InputBox 2.3 MsgBox MsgBox 2.3.1 MsgBox 2.3.2 MsgBox 2.4 2.4.1 2.4.2 2.4.3 2.5 2.5 2.4.3 2.5 transferences  $2.51$   $2.52$   $2.6$   $3$   $3.1$   $3.2$   $3.21$ 3.2.2 3.2.3 3.3 3.3.1 Label 3.3.2 TextBox 3.3.3 3.4 CommandButton 3.4.1

 $342$  3.5  $35$   $351$  CheckBox (OptionButton) 3.5.2 3.5.3 ListBox ComboBox 3.5.4 3.6 HscrollBar VscrollBar 3.6.1  $362$  3.7  $37$  3.7.1 PictureBox Image 3.7.2 Line Shape 3.8 Timer 3.8.1 3.8.2 3.8.2  $--$ Timer 3.8.3  $--$ 3.9.2 3.10 Tab 3.10.1 3.10.2 Tab 3.10.2 Tab 4 Visual Basic 4.1 4.1.1 4.1.2 4.1.3 IIf 4.2 4.3 4.31 For 4.3.2 4.3.3 Do 4.3.4 4.3.5 4.4 GoTo 4.5 5.1 Sub 5.1.1 Sub E 5.1.2 Sub 5.2 Function 5.2.1 Function 5.2.2 Function 5.2.3 Function  $53$   $531$   $532$   $533$  $5.4$   $5.41$   $5.42$   $5.5$   $5.51$   $5.52$   $5.6$  $S$ hell  $561$   $562$ Shell  $57$   $6$   $61$  $61.1$   $61.2$   $Shift$   $61.3$   $62$   $621$ MousePointer  $6.2.2$   $6.3$   $6.31$   $6.3.2$ 6.3.3 6.4 6.4.1 KeyPress 6.4.2 KeyDown KeyUp 6.5 7  $7.1$   $7.1.1$   $7.1.2$   $7.1.3$   $7.1.4$  $7.2$   $7.2.1$   $7.2.2$   $7.2.3$   $7.2.4$ 对话框 7.2.5 颜色对话框综合案例 7.2.6 字体对话框 7.2.7 字体对话框综合案例 7.2.8 打印对话框 7.3 经典  $8 \t 81$  8.1  $81.1$  $81.2$  8.2 8.2 8.2.1 " " 8.2.2 8.3 Visual Basic  $8.31$   $8.3.2$   $8.3.3$  Sub Main  $8.4$ DoEvents 8.5 9 9.1 9.1.1 9.1.2  $9.2$   $9.21$   $9.2.2$   $9.2.3$   $9.2.4$  $9.3$   $9.31$   $9.32$   $9.4$   $9.41$ 

 $9.42$   $9.5$   $9.51$   $9.52$  $9.5.3$   $9.6$   $1.3$ 

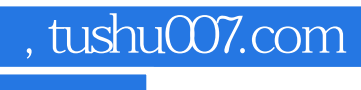

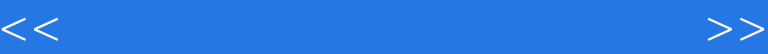

 $,$  tushu007.com

## $<<$

 $83$  Visual Basic Visual Basic<br>Module Visual Basic 3 类模块主要用来定义类和建立ActiveX组件,下面主要介绍窗体模块和标准模块。  $831$  $\overline{3}$  $\cdot$  frm"  $Dim$ Visual Basic and Sub Form\_Load Sub Form\_Load Public

8.32 fteether and the contract extensive extensive extensive extensive extensive extensive extensive extensive extensive extensive extensive extensive extensive extensive extensive extensive extensive extensive extensive e

" bas"

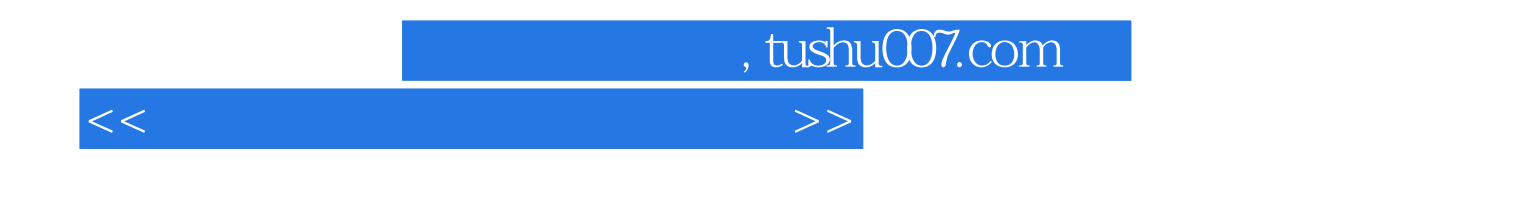

:Visual Basic

76

:Visual Basic

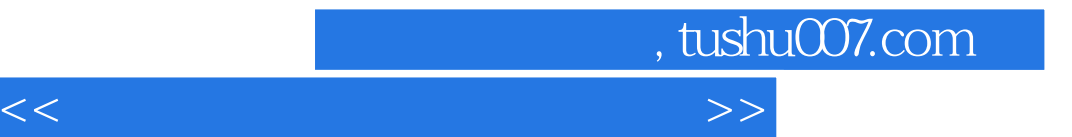

本站所提供下载的PDF图书仅提供预览和简介,请支持正版图书。

更多资源请访问:http://www.tushu007.com